What is next? Co jest następne? Wytnij obrazki, które znajdują się poniżej i przyklej w odpowiednie pole. Nazwij przyklejone obrazki po angielsku.

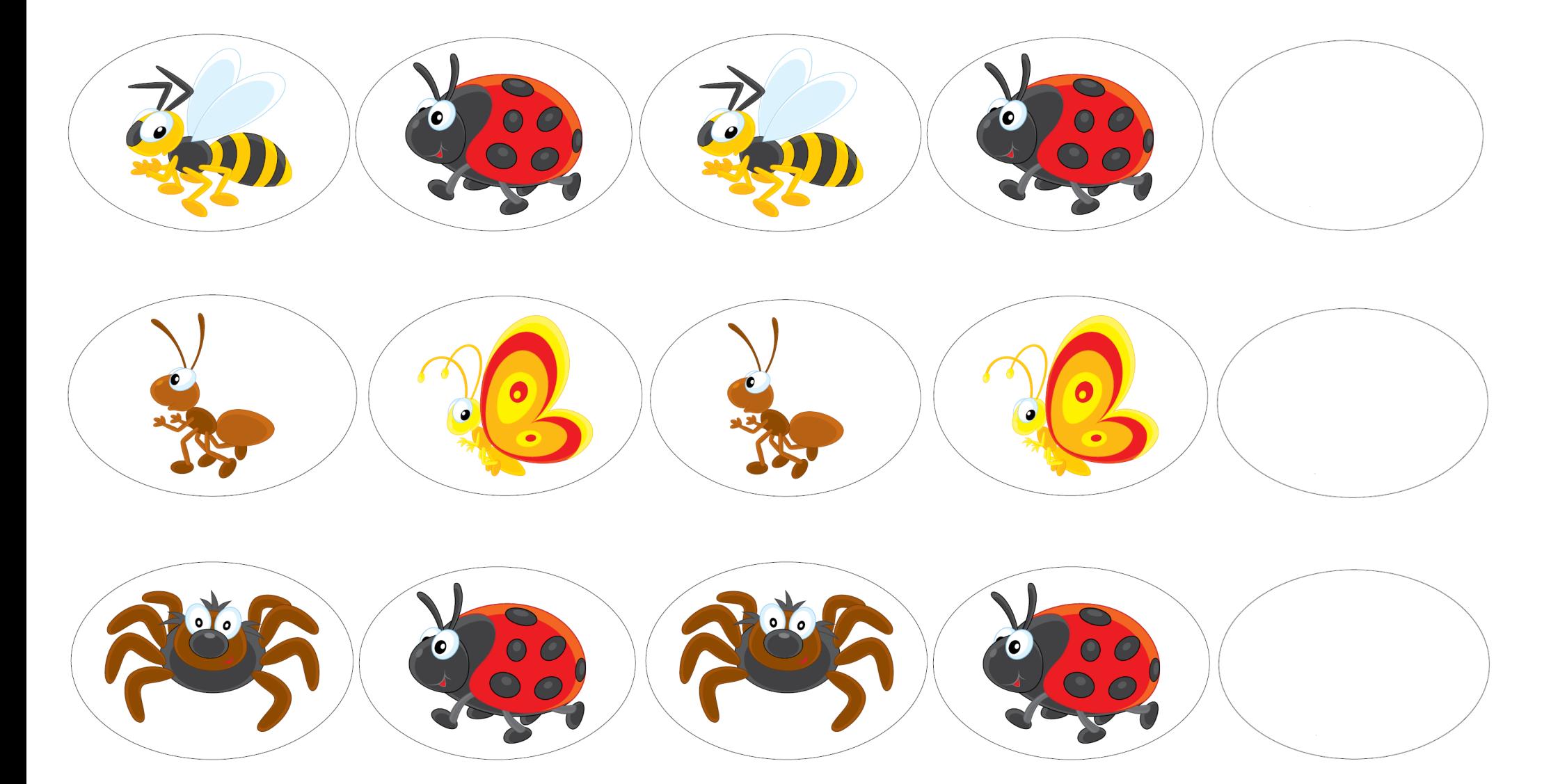

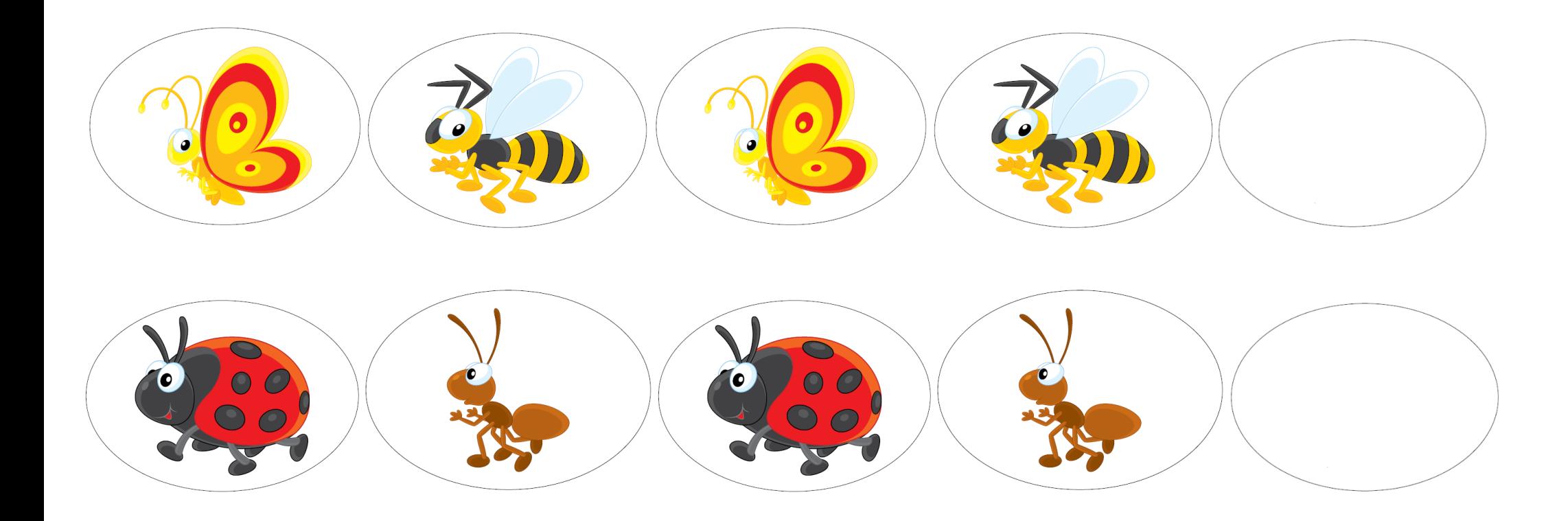

Wytnij obrazki.

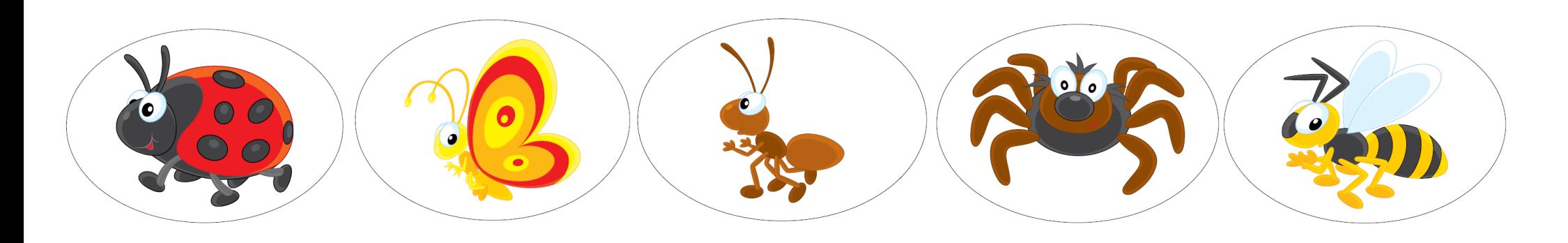